## MAC0113 - **Introdução à Computação para Ciências Humanas**

**Sejam bem-vindas, sejam bem-vindos!**

**Entre no link https://app.sli.do/event/abgudegs para fazer suas perguntas.**

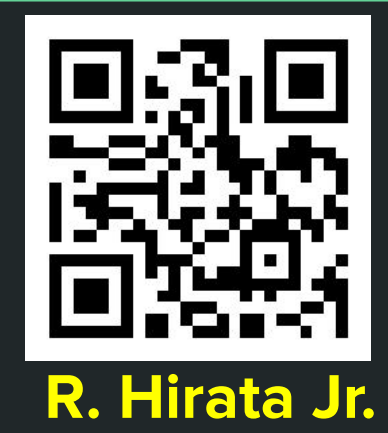

**Aula 25 - 1**

## MAC0113 - **Introdução à Computação para Ciências Humanas**

**Aula 25 - 2**

**Sejam bem-vindas, sejam bem-vindos!**

**Entre no link https://app.sli.do/event/psodri2f para fazer suas perguntas.**

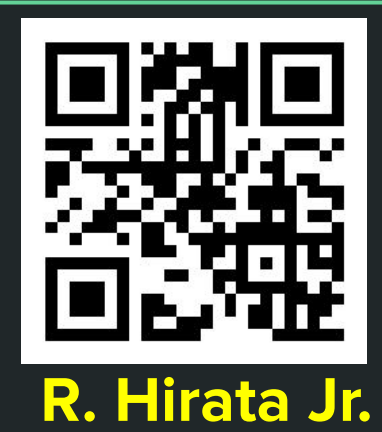

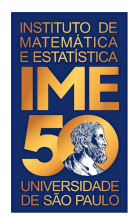

No início, falamos sobre as vantagens de aprender a desenvolver algoritmos

Aprender e desenvolver o pensamento lógico/criativo

Aprender e desenvolver o raciocínio de programação

Entender como o computador funciona e os conceitos básicos de programação (teórico)

Utilizar uma linguagem de programação -- R -- (prático)

Desenvolver programas básicos sobre conjuntos de dados (planilhas)

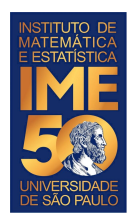

- As primeiras coisas que aprendemos (partes do computador):
	- A memória e sua organização (as posições são endereçadas de forma numérica, em ordem)
	- A Unidade de Processamento Central (Central Processing Unit CPU), suas partes e, principalmente, o algoritmo que ela executa (1 - Lê uma instrução, 2 - Muda o Apontador de Instruções para o próximo endereço, 3 - Executa a instrução)
	- As unidades de Entrada e Saída (Input/Output I/O): leitora e impressora

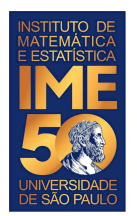

#### **Arquitetura do Computador HIPO**

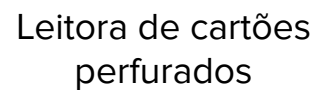

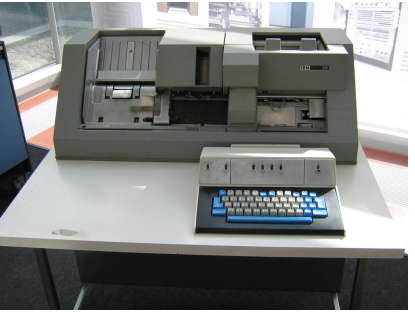

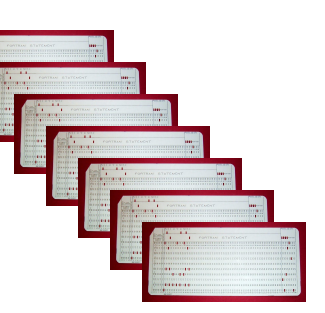

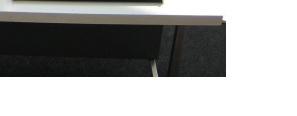

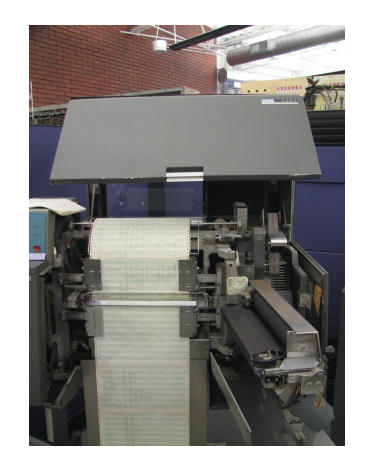

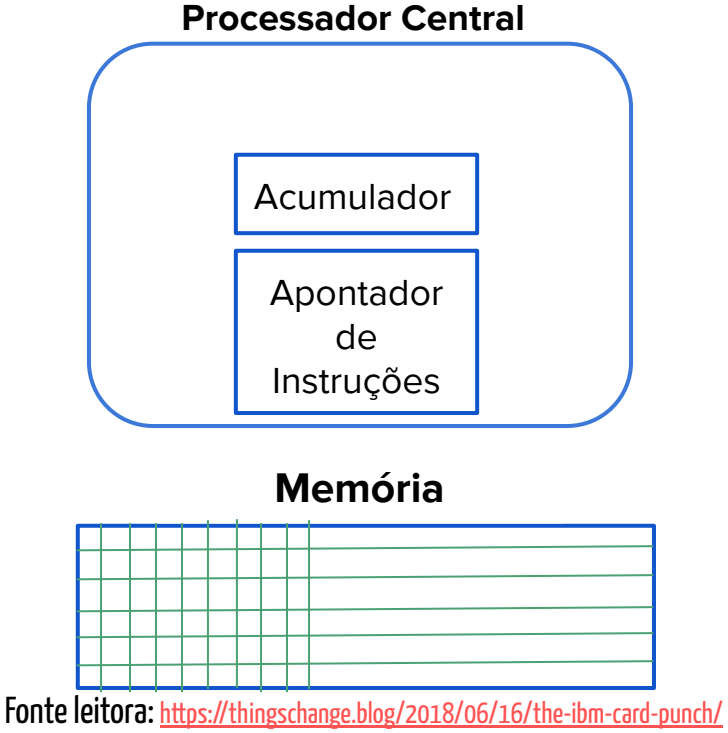

Fonte impressora: Erik Pitti - originally posted to Flickr as IBM 1403 Printer, CC BY 2.0, https://commons.wikimedia.org/w/index.php?curid=7999635

Impressora IBM

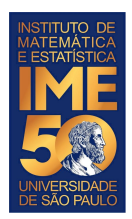

- As primeiras coisas que aprendemos (algoritmo/programa):
	- Sequência finita de instruções
	- Cada instrução é simples e matematicamente bem definida
	- Ao se executar a sequência de instruções, o algoritmo termina e produz-se um resultado
	- Ao se executar a sequência de instruções novamente, usando a mesma entrada, o resultado é o mesmo
- Exemplos:
	- Algoritmo da soma armada
	- Algoritmo de ordenação Seleção, Bolha
	- Algoritmo de criação de um gráfico
	- Algoritmo de recomendação do Facebook

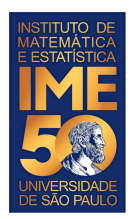

- Aprendemos a passagem de um algoritmo para um programa
	- Linguagem de máquina
	- Linguagem de montagem
	- Linguagem de alto-nível
		- R
	- Compilador transforma um programa em linguagem de alto-nível em um programa em linguagem de máquina (como um tradutor de um livro)
	- Interpretador transforma uma linha de comando em linguagem de alto-nível em uma sequência de instruções de linguagem de máquina (como um intérprete)
		- **RStudio** 
			- Integra o R, um editor de textos, um visualizador de gráficos, um terminal de comandos etc.

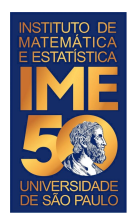

- Elementos de um algoritmo/programa
- **Constante**
- Variável
- Comando de seleção
	- if, if else, else
- Comandos de repetição
	- while
	- for
- Estruturas de dados
	- vetor, matriz, listas, data frame

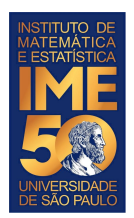

- Elementos de um algoritmo/programa
- **Funções** 
	- função/utilidade de uma função
	- funções que chamam outras funções
	- funções recursivas
- Leitura e escrita de arquivos
	- estrutura de diretórios
	- planilhas / arquivos com estrutura de tabela
	- arquivos na Internet
- Gráficos simples
	- <https://www.r-graph-gallery.com/>
	- [http://rstudio-pubs-static.s3.amazonaws.com/944\\_1593a2ac62634f3fbf2a575c464a46e8.html](http://rstudio-pubs-static.s3.amazonaws.com/944_1593a2ac62634f3fbf2a575c464a46e8.html)

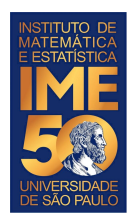

#### O que vem agora?

- <https://curso-r.github.io/zen-do-r/>
- <https://www.rstudio.com/resources/webinars/>
- <https://www.r-project.org/>
- Se você gostou de fazer algoritmos, pode fazer MAC0122
	- <https://uspdigital.usp.br/jupiterweb/obterDisciplina?sgldis=MAC0122>
	- o <https://www.youtube.com/watch?v=0GNTReARNL4>

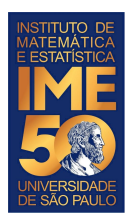

- O que vem agora no seu curso?
	- **[EAD0630 Matemática Aplicada a Finanças](https://uspdigital.usp.br/jupiterweb/obterDisciplina?sgldis=EAD0630)**
		- **Programa Resumido**
			- Capitalização simples e composta, acumulação e atualização de capitais e sistemas de Amortização
		- **Programa**
			- juros e descontos simples
			- juros compostos
			- equivalência de capitais
			- taxas de juros
			- série uniforme de pagamentos
			- sistemas de amortização de dívidas
	- <https://cran.r-project.org/web/views/Finance.html>

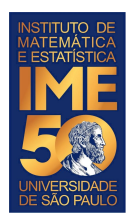

- O que vem agora no seu curso?
	- **[EAD0655 Métodos Estatísticos de Projeção](https://uspdigital.usp.br/jupiterweb/obterDisciplina?sgldis=EAD0655&verdis=2)**
		- **Programa Resumido**
			- Introduzir as noções básicas de técnicas estatísticas de projeção e suas aplicações em administração.
		- **Programa**
			- Análise de correlação
			- Análise de regressão simples
			- Análise de regressão múltipla

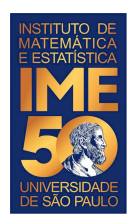

- The world is yours!
	- <https://cran.r-project.org/web/views/>

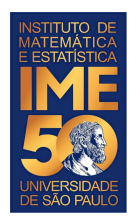

- Aula de quinta-feira 8/7
	- Aula normal no Zoom para tirar dúvidas do EP2
- Aula de terça-feira 13/7
	- Prova final

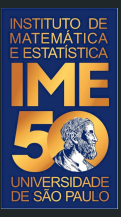

# Obrigado!